# **bet3x - Maiores vencedores de cassino online:jogo da medusa blaze**

**Autor: symphonyinn.com Palavras-chave: bet3x**

### **Resumo:**

**bet3x : Suba os degraus do sucesso com cada recarga em symphonyinn.com e alcance novos picos de diversão!** 

### \*\*Autoapresentação\*\*

Olá, sou Pedro, um ávido fã de eSports e apostador com experiência na plataforma Bet365. Tenho acompanhado o cenário de eSports há vários anos e tenho apostado em **bet3x** partidas de CS:GO no Bet365 com resultados consistentes. Neste estudo de caso, compartilharei minhas experiências e insights sobre apostas no Bet365 CS:GO para ajudar outros apostadores a maximizar seus lucros e aproveitar ao máximo **bet3x** experiência de apostas.

\*\*Contexto do Caso\*\*

A indústria de eSports tem crescido exponencialmente nos últimos anos, com o Counter-Strike: Global Offensive (CS:GO) emergindo como um dos jogos mais populares do cenário. O Bet365, uma renomada casa de apostas online, reconheceu o potencial das apostas no CS:GO e oferece uma ampla gama de mercados de apostas para os apostadores.

\*\*Descrição do Caso Concreto\*\*

## **Índice:**

- 1. bet3x Maiores vencedores de cassino online:jogo da medusa blaze
- 2. bet3x :bet3y5
- 3. bet3x :bet4 bet

### **conteúdo:**

## **1. bet3x - Maiores vencedores de cassino online:jogo da medusa blaze**

Oda Nagib e seu marido caminharam 20 km no sol assado na Arábia Saudita quando ela lhe disse que precisava descansar.O casal, com 60 anos de idade tinha acabado a escalar o Monte Arafat junto aos milhares dos outros peregrinos vestidos **bet3x** branco da peregrinação hajje à Meca - cidade mais sagrada do Islã onde temperaturas tão altas quanto 51 ° C foram registradas nas sombras nos últimos dias...

O marido de Nagib a deixou para realizar um ritual conhecido como o apedrejamento do diabo. Quando ele voltou, ela desapareceu ", explicou **bet3x** vizinha Walaa Roshdy

Os peregrinos disseram-lhe que a **bet3x** esposa sofria de exaustão e tinha sido levada para um hospital **bet3x** Mina, disse Roshdy. O marido – quem o roshy diz ter pedido anonimato enquanto procura pela mulher - foi ao Hospital onde os funcionários lhe informaram se ela havia recebido tratamento médico ou saiu do local; ele não conseguiu fazer contato desde então

## **Líderes de países árabes visitam a China para a 10ª Conferência Ministerial do Fórum de Cooperação China-Estados Árabes**

A convite do presidente Xi Jinping, o rei do Bahrein, Hamad bin Isa Al Khalifa, o presidente do Egito, Abdel Fattah El-Sisi, o presidente da Tunísia, Kais Saied, e o presidente dos Emirados

Árabes Unidos, Sheikh Mohamed bin Zayed Al Nahyan, farão visitas de Estado à China de 28 de maio a 1º de junho e participarão da cerimônia de abertura da 10ª Conferência Ministerial do Fórum de Cooperação China-Estados Árabes.

A porta-voz do Ministério das Relações Exteriores Hua Chunying declarou o anúncio nesta segunda-feira.

## **Visitas de Estado dos líderes árabes à China**

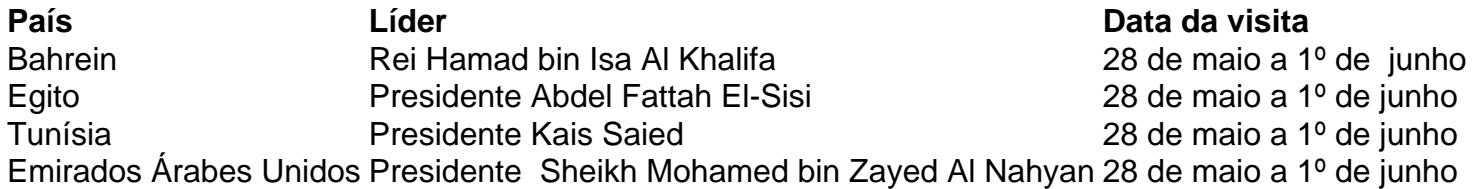

## **2. bet3x : bet3y5**

bet3x : - Maiores vencedores de cassino online:jogo da medusa blaze 024, Bookmaker do Ano 2024 e Melhor Operador de Apostas Desportas 2024. Com a Bet 365 gal e disponível agora nos Estados Unidos, você tem a chance de acessar um dos mais es sportsbooks do mundo. Clique aqui H para configurar uma conta hoje. BetWep Review: Guia completo para Betwep para 2025 www O Canal Roku é gratuito! Quando o seu

## **Bet365 fora do ar: Possíveis causas e soluções**

## **bet3x**

No nosso dia a day, são frequentes as reclamações de usuários relatando problemas com o Bet365, principalmente quando o site está fora do ar. Por isso, decidimos trazer essa notícia para você que talvez esteja passando por alguma dificuldade ao acessar a plataforma.

Se você já tentou entrar no site, mas a tela só exibe uma mensagem indicando que o Bet365 está fora do ar, essa notícia é para você!

Aqui, exploraremos alguns dos principais motivos pela causa desse problema e sugeriremos possíveis soluções.

## **Possíveis causas do problema "Bet365 fora do ar"**

- Manutenção de plataforma: A plataforma pode estar passando por manutenção, o que pode impedir que alguns usuários acessem a plataforma durante um determinado período de tempo;
- Problemas com os servidores da Bet365: podem haver instabilidades nos servidores da própria Bet365, o que seria uma falha interna do servidor deles;
- Internet instável: Sua conexão com a internet pode estar estável, podendo ser o motivo pelo qual o acesso em **bet3x** Bet365 for negado;
- Bloqueio ao utilizar VPN: Se estiver utilizando uma VPN e estiver conectado a um país em **bet3x** que a Bet365 não opera, o sistema poderá bloquear o seu acesso.

## **O que fazer quando o Bet365 está fora do ar?**

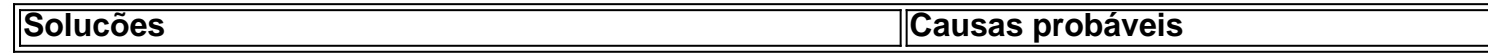

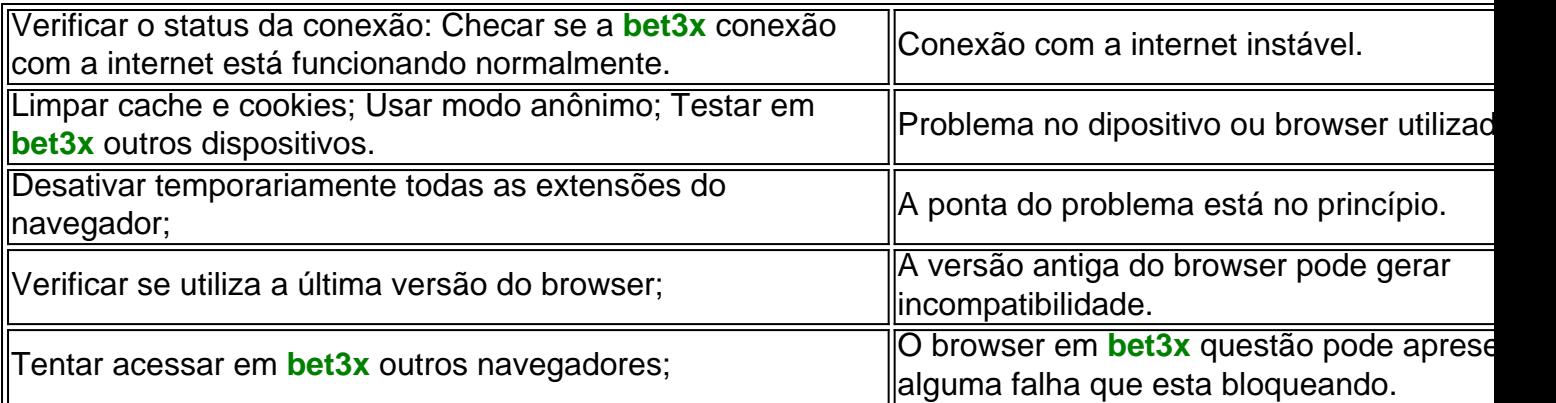

Se, após a realização dos procedimentos acima, o problema persistir, será seguro entrar em **bet3x** contato diretamente com o Suporte da Bet365 para maiores informações sobre o que fazer.

## **Persistência do problema "Bet365 fora do bash ar"**

É importante ressaltar que, alguns problemas podem realmante encontrar soluçào apòs tentativas frustadas de acessar, seja por concessões internas, instabilidade de servidores e e (Continua no próximo slid...)

## **3. bet3x : bet4 bet**

## **bet3x**

### **Compreender o limite de saque e os seus efeitos na Bet365**

O limite de saque na Bet365 pode ser uma incógnita para muitos usuários, mas é uma parte importante de seu relacionamento como jogador na plataforma. O limite, saque é o valor máximo que um usuário pode retirar de **bet3x** conta por transação. Compreender como ele afeta a **bet3x** experiência de jogo pode ser fundamental para aproveitar ao máximo o que a Bet364 tem a oferecer.

#### **Quando e onde se aplica o limite de saque**

O limite de saque é uma política imposta pela Bet365 e se aplica a todos os usuários da plataforma, sem exceção. Este limite é aplicado na realização de saques e define o valor máximo que um usuário pode retirar de **bet3x** conta em **bet3x** uma única transação.

#### **O que acontece se você quiser retirar um valor acima do limite?**

Caso deseje retirar um valor acima do limite permitido, será necessário realizar uma nova transação para completar o valor desejado. Por exemplo, se o limite for de R\$ 10.000 e você deseja retirar R\$ 15.000, serão necessárias duas transações: uma de R R\$ 10.000 e outra de Rs 5.000.

#### **As consequências de ultrapassar o limite de saque**

Ignorar as políticas de saque da Bet365 pode resultar em **bet3x** medidas punitivas contra a **bet3x** conta, incluindo a suspensão ou o encerramento permanente. Além disso, isso pode acarretar em **bet3x** restrições futuras no acesso ao site e às ofertas promocionais.

### **O que pode ser feito para aumentar o limite de saque?**

É possível solicitar um aumento no limite de saque por meio do atendimento ao cliente ou dos gerentes do site. Será necessário enviar uma solicitação e o site confirmará se houverá um aumento ou diminuição no limite para saque.

#### **Conclusão: Maximize bet3x experiência de jogo com a Bet365**

Estar ciente dos limites de saque e de outras políticas da Bet365 é crucial para aproveitar ao máximo a plataforma. Aprender a trabalhar com esses limites pode resultar em **bet3x** uma experiência de jogo mais suave e agradável, livre de restrições e outras contratempos.

#### **Informações do documento:**

Autor: symphonyinn.com Assunto: bet3x Palavras-chave: **bet3x - Maiores vencedores de cassino online:jogo da medusa blaze** Data de lançamento de: 2024-07-22

#### **Referências Bibliográficas:**

- 1. [casa de apostas com cashout](/casa-de-apostas-com-cashout-2024-07-22-id-16698.pdf)
- 2. <u>[rytas cbet bilietai](/app/rytas-cbet-bilietai-2024-07-22-id-42933.pdf)</u>
- 3. [www 365 bet football](/br/www-365-bet-football-2024-07-22-id-49273.html)
- 4. <mark>[hacker onabet](https://www.dimen.com.br/aid-category-noticias/hacker-onabet-2024-07-22-id-29419.html)</mark>